Ecris dans le carré de droite, en chiffres, combien font les additions suivantes :

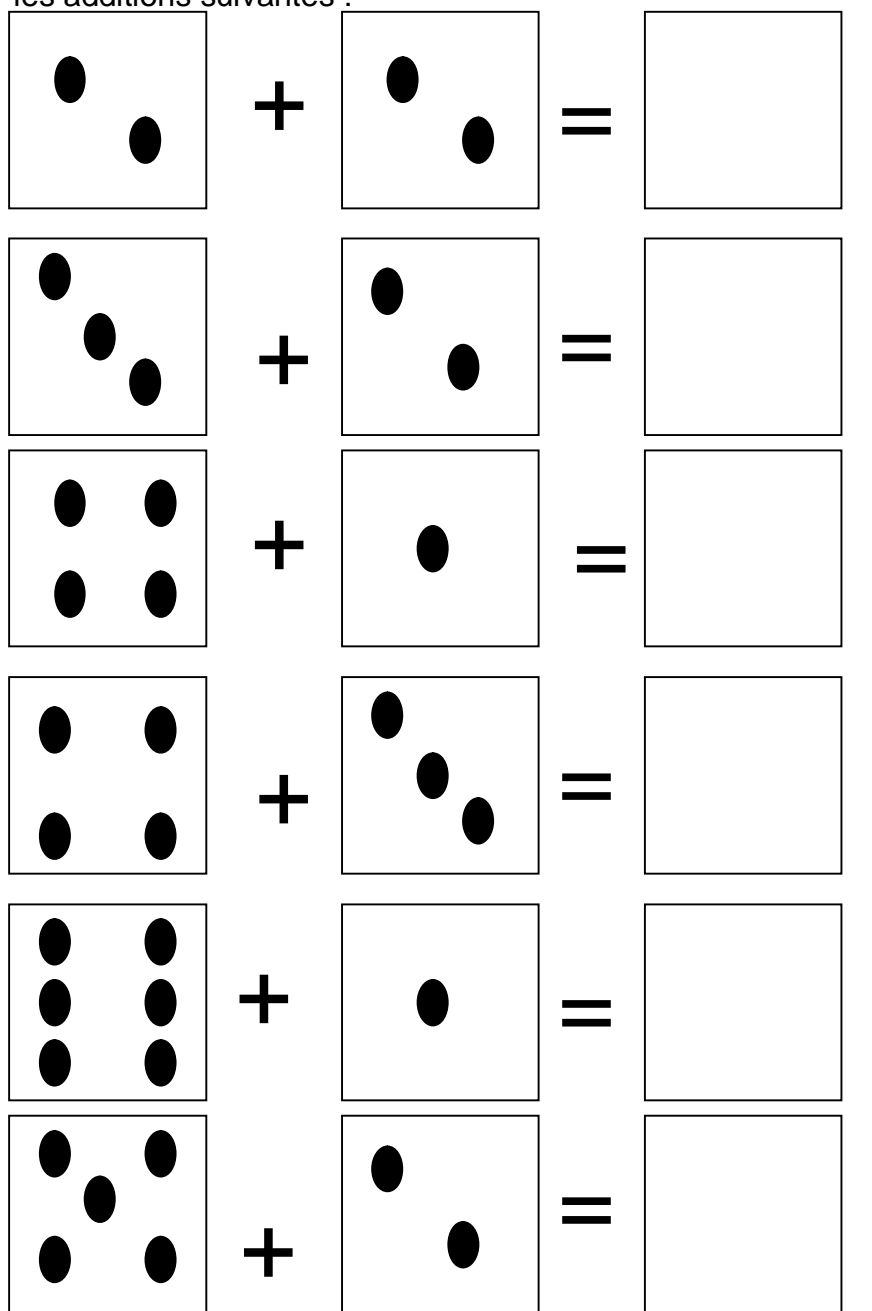

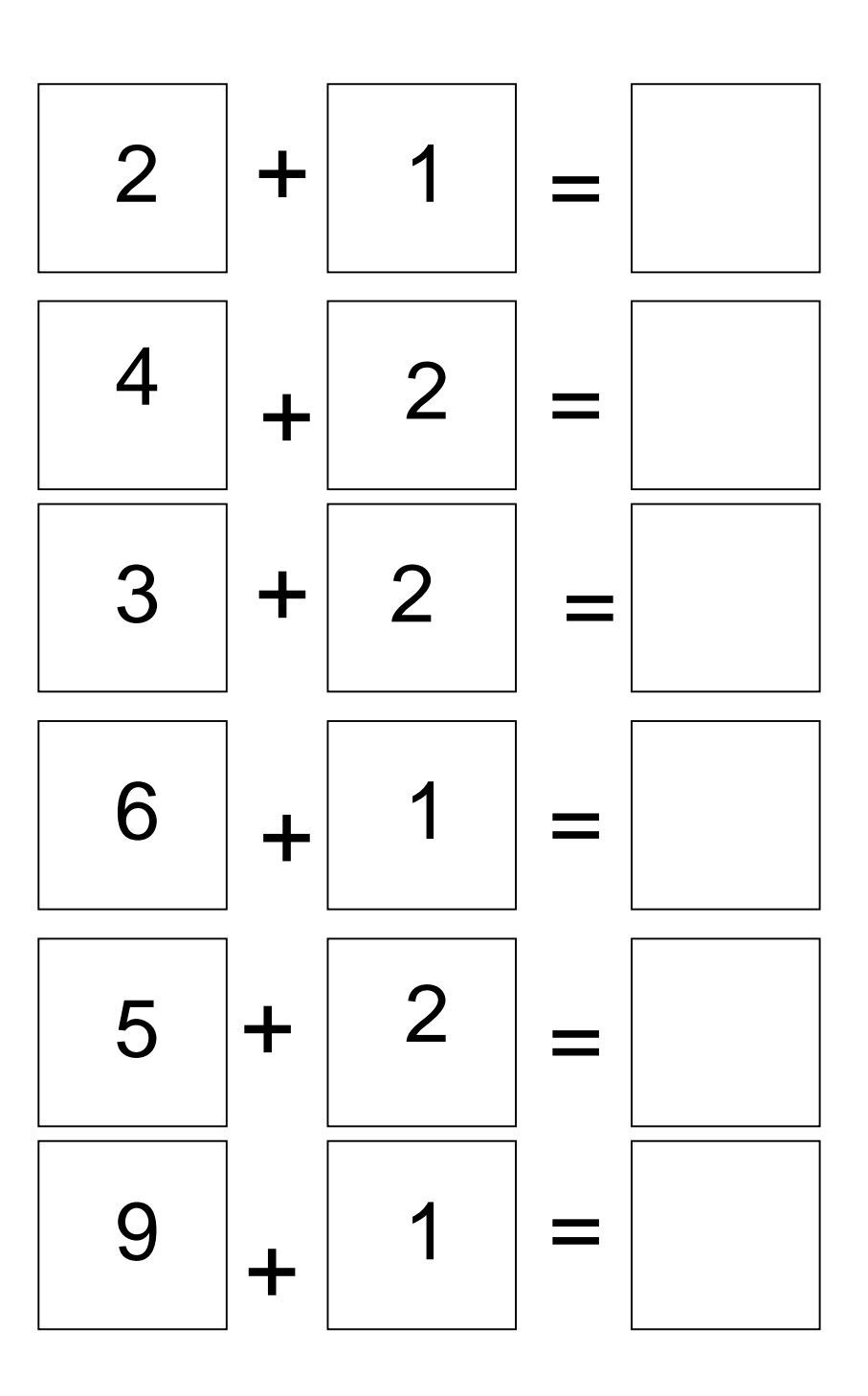

Ecris dans le carré de droite, en chiffres, combien font les additions suivantes :

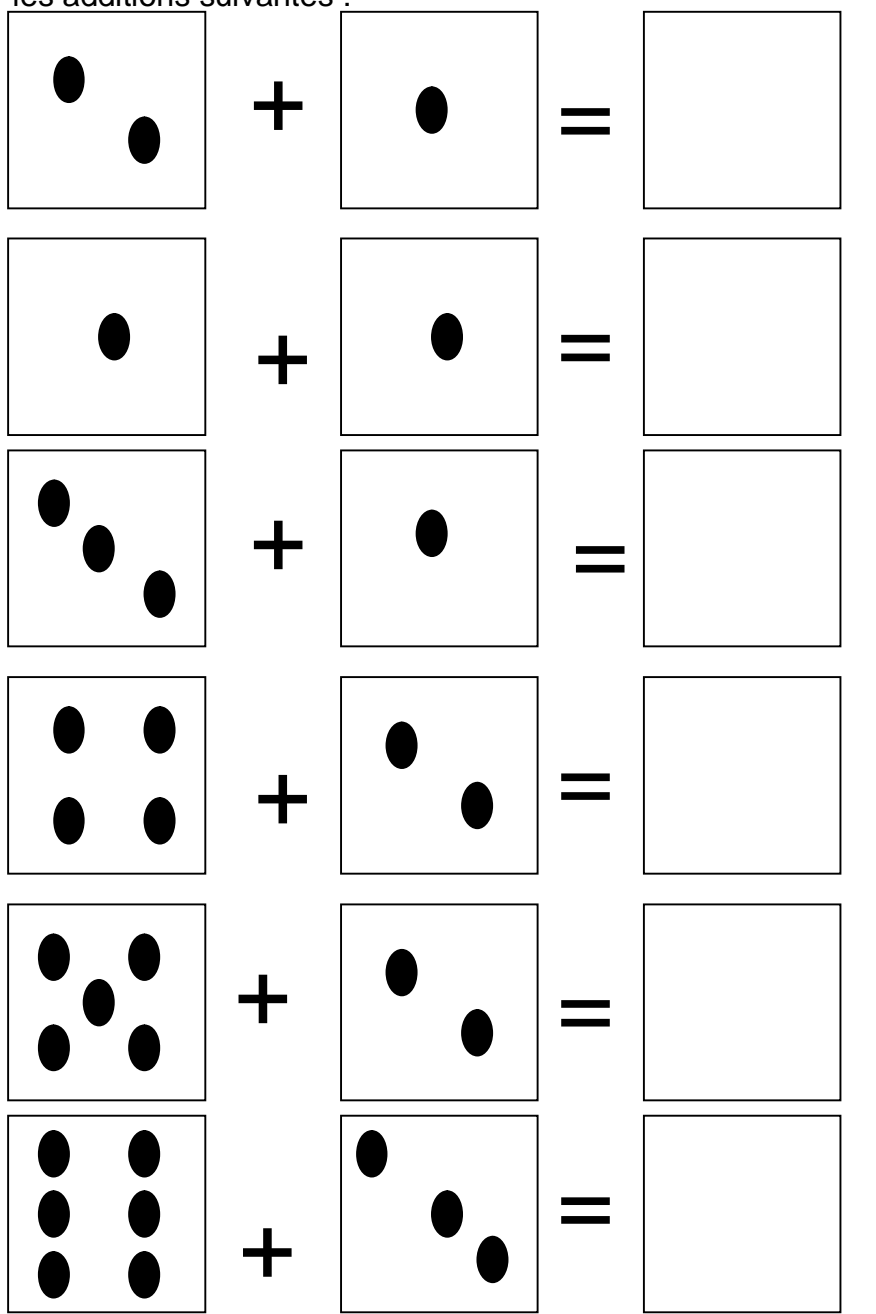

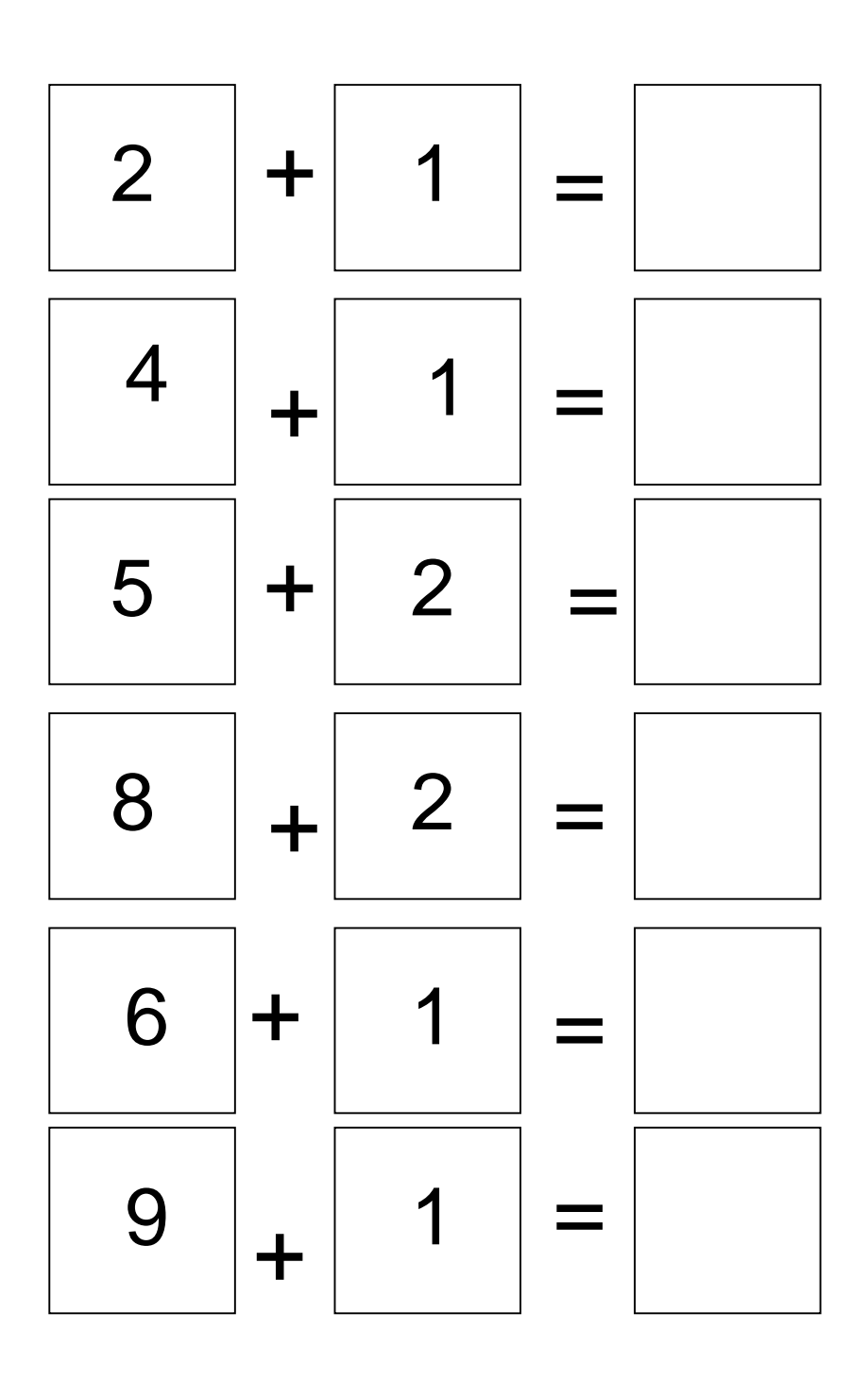